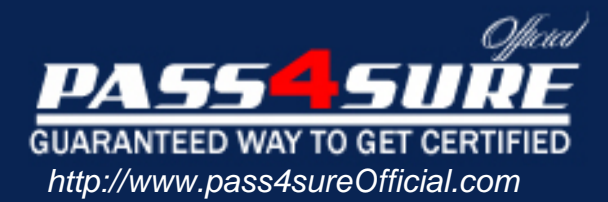

# **250-308**

# **Symantec**

# Administration of Symantec Enterprise Vault 8.0 for Exchange

#### Visit: http://www.pass4sureofficial.com/exams.asp?examcode=250-308

Pass4sureofficial.com is a reputable IT certification examination guide, study guides and audio exam provider, we not only ensure that you pass your 250-308 exam in first attempt, but also you can get a high score to acquire Symantec certification.

If you use pass4sureofficial 250-308 Certification questions and answers, you will experience actual 250-308 exam questions/answers. We know exactly what is needed and have all the exam preparation material required to pass the exam. Our Symantec exam prep covers over 95% of the questions and answers that may be appeared in your 250-308 exam. Every point from pass4sure 250-308 PDF, 250-308 review will help you take Symantec 250-308 exam much easier and become Symantec certified. All the Questions/Answers are taken from real exams.

Here's what you can expect from the Pass4sureOfficial Symantec 250-308 course:

- \* Up-to-Date Symantec 250-308 questions taken from the real exam.
- \* 100% correct Symantec 250-308 answers you simply can't find in other 250-308 courses.
- \* All of our tests are easy to download. Your file will be saved as a 250-308 PDF.
- \* Symantec 250-308 brain dump free content featuring the real 250-308 test questions.

Symantec 250-308 certification exam is of core importance both in your Professional life and Symantec certification path. With Symantec certification you can get a good job easily in the market and get on your path for success. Professionals who passed Symantec 250-308 exam training are an absolute favorite in the industry. You will pass Symantec 250-308 certification test and career opportunities will be open for you.

#### **QUESTION:** 1

A network administrator wants to limit RPC traffic across the network and decides to completely restrict the use of DCOM and RPC for end users. Which Enterprise Vault (EV) Client Extensions should be installed?

A. EV Vault Cache B. EV HTTP Only Add-In C. EV Archive Explorer D. EV OWA Extensions

**Answer:** B

#### **QUESTION:** 2

What are the three primary physical data-storage components of Mailbox Archiving in Enterprise Vault? (Select three.)

- A. Indexes
- B. Archives
- C. Vault Store partitions
- D. Enterprise Vault databases
- E. Enterprise Vault Collector

**Answer:** ACD

#### **QUESTION:** 3

What is the recommended minimum number of processors for Enterprise Vault servers?

- A. 1 B. 2 C. 4
- D. 8

**Answer:** B

#### **QUESTION:** 4

What is the Vault Store configuration result after upgrading to Enterprise Vault 8.0?

- A. All Vault Stores are fingerprinted for single instancing.
- B. Each Vault Store is added to its own Vault Store Group.
- C. All Vault Stores are added to a Default Vault Store Group.
- D. Each Vault Store is configured for partition rollover.

#### **Answer:** C

#### **QUESTION:** 5

Which mailbox does the Archiving Task use to connect to the Exchange Server?

- A. any mailbox on the Exchange Server
- B. the journal mailbox on the Exchange Server
- C. the Exchange System mailbox
- D. the Enterprise Vault System mailbox

#### **Answer:** D

#### **QUESTION:** 6

A user moves a shortcut created in Enterprise Vault (EV) from a Personal Expenses folder to a Business folder. The folders are associated with Personal Expenses and Business retention categories, respectively. The user notices that when the shortcut is moved, the retention category for the item remains as Personal Expenses. What should the administrator do to allow the item to inherit the retention period of the folder the item moves in to?

A. EV is working as designed. To change the retention, the user must restore and rearchive the item with the new retention category.

B. modify the options on the Moved Items tab of the Exchange Mailbox Policy to allow retention category updates

C. right-click the mailbox folders and select Update Retention

D. within Site Properties, select the Retention Categories tab and select Update Retention upon Move

#### **Answer:** B

**QUESTION:** 7

Refer to the Exhibit. The picture Missing Based on the information included in the Archive Properties window shown in the exhibit, why should an administrator use the Rebuild Index Volume function?

A. A user's permissions to this archive were recently changed and the administrator wants to update the index entries with these new permissions.

B. The index volume has failed, which prevents accessing the archived items.

C. A user that had previously delegated access to this archive no longer has this access and the index must be updated to reflect this change.

D. The archive's indexing level has been changed from Brief to Medium and the user wants to take advantage of searching all archived items' contents.

#### **Answer:** D

#### **QUESTION:** 8

Refer to the Exhibit.

The picture Missing

If an organization uses a Mailbox Archiving Policy that uses the site schedule, how would the task run?

A. It would start every day at 6 p.m. and run until it is complete or until 6 p.m. the next day.

B. It would archive 1000 items for each mailbox each hour starting at 6 p.m. until complete or until 6 a.m. the next day.

C. It would start every day at 6 p.m. and run every hour until 6 a.m. the next day.

D. It would start every day at 6 p.m., synchronize all mailboxes, and then run until it is complete or until 6 a.m. the next day.

#### **Answer:** D

#### **QUESTION:** 9

The administrator of ACME has been given a small number of PST files that have been exported from another Enterprise Vault (EV) system that needs to be accessible from the ACME EV system. What is the recommended method of migrating the PST files into EV?

A. Client-Driven PST Migration B. Locate Migrate PST Migration C. PST Migration Wizard D. EVPM Scripted Migration

**Answer:** C

#### **QUESTION:** 10

After an email is archived for 90 days, a company decides to remove shortcuts from users' mailboxes. Archived email is retained for five years within the archive. Which three methods provide access to archived email when the shortcut is removed? (Select three.)

- A. Search Vaults
- B. Outlook search
- C. Google desktop
- D. Browser search
- E. Archive Explorer

**Answer:** ADE

## **QUESTION:** 11

Refer to the Exhibit.

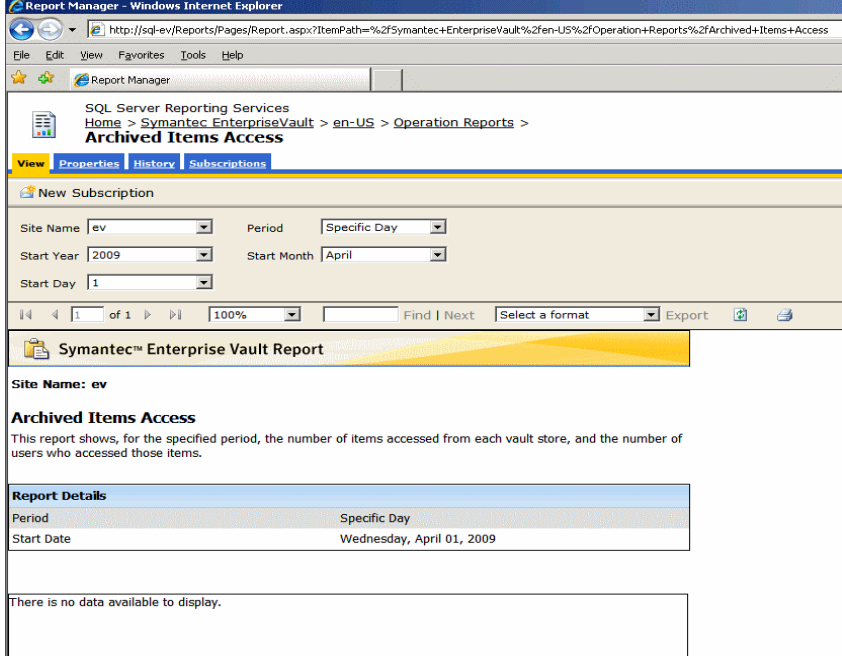

An Enterprise Vault (EV) administrator needs statistics about how frequently items are accessed. EV Reporting has been installed and configured correctly. However, when

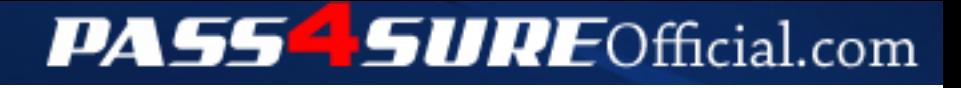

## **Pass4SureOfficial.com Lifetime Membership Features;**

- Pass4SureOfficial Lifetime Membership Package includes over **2500** Exams.
- **All** exams Questions and Answers are included in package.
- **All** Audio Guides are included **free** in package.
- **All** Study Guides are included **free** in package.
- **Lifetime** login access.
- Unlimited download, no account expiry, no hidden charges, just one time \$99 payment.
- **Free updates** for Lifetime.
- **Free Download Access** to All new exams added in future.
- Accurate answers with explanations (If applicable).
- Verified answers researched by industry experts.
- Study Material **updated** on regular basis.
- Questions, Answers and Study Guides are downloadable in **PDF** format.
- Audio Exams are downloadable in **MP3** format.
- **No authorization** code required to open exam.
- **Portable** anywhere.
- 100% success *Guarantee*.
- **Fast**, helpful support 24x7.

View list of All exams (Q&A) downloads http://www.[pass4sureofficial](http://www.pass4sureofficial.com/allexams.asp).com/allexams.asp

View list of All Study Guides (SG) downloads http://www.[pass4sureofficial](http://www.pass4sureofficial.com/study-guides.asp).com/study-guides.asp

View list of All Audio Exams (AE) downloads http://www.[pass4sureofficial](http://www.pass4sureofficial.com/audio-exams.asp).com/audio-exams.asp

Download All Exams Samples

http://www.[pass4sureofficial](http://www.pass4sureofficial.com/samples.asp).com/samples.asp

To purchase \$99 Lifetime Full Access Membership click here http://www.[pass4sureofficial](http://www.pass4sureofficial.com/purchase.asp).com/purchase.asp

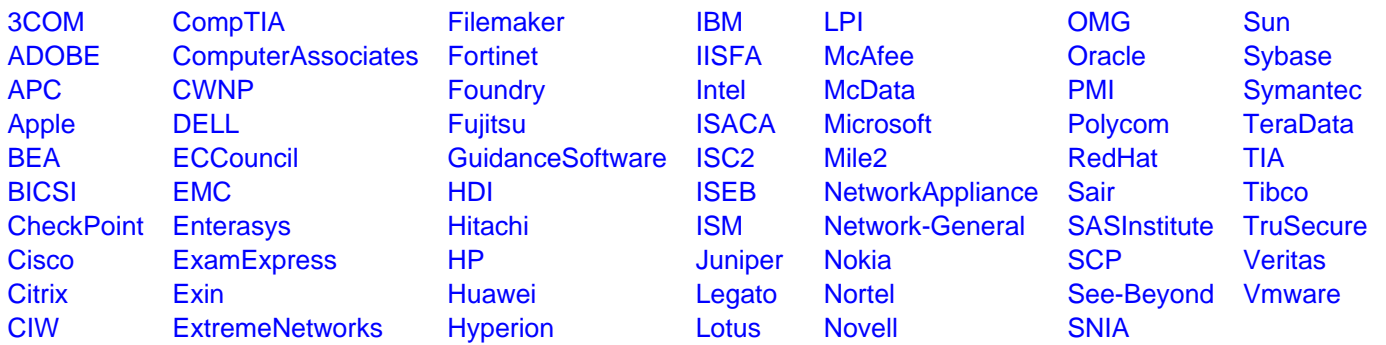

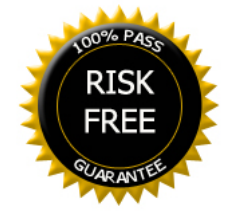